## **Kurzbeschreibung Laufzeit-Modul CFWRUN.EXE V1.0**

Das Laufzeit-Modul dient dem Abspielen von Projekten, die mit dem Programm Crack für Windows erstellt wurden. Informationen zu diesem Programm erhalten Sie unter folgender Adresse:

> Softwareentwicklung Robert Mundt Breite Straße 9 14199 BERLIN

Fax (030) 824 55 25

Innerhalb des Laufzeit-Moduls lassen sich die Projekte nicht mehr verändern. Der Projektdateiname kann entweder als Kommandozeilenparameter (z.B. innerhalb einer Batch-Datei) oder beim Start von CFWRUN ohne Parameter über den dann erscheinenden Dateiauswahl-Dialog übergeben werden. Es gibt zwei Möglichkeiten, ein CFW-Projekt abzuspielen. Zum einen kann das Demo komplett selbstständig ablaufen, ein Tastendruck bricht die Präsentation ab. Zum anderen kann der Übergang zur nächsten Seite auf Tastendruck erfolgen, ALT-F4 beendet hier die Ausführung. Die aktuellen Einstellungen werden der Datei CFWRUN.INI entnommen. Diese Einstellungen können zur Laufzeit über den Menüpunkt Optionen im Systemmenü des Laufzeit-Moduls oder vor Programmstart mit einem Texteditor bearbeitet werden. CFWRUN.INI hat folgenden Aufbau:

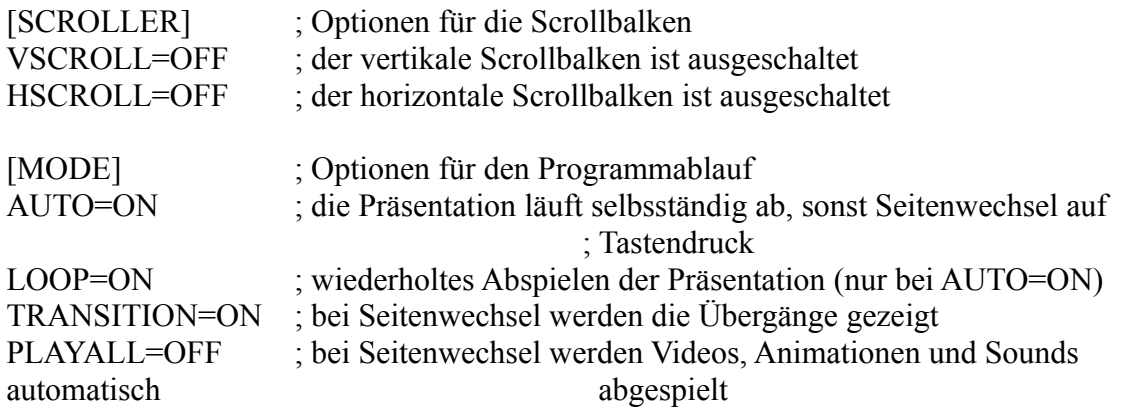

Als Parameter für die einzelnen Einstellungen sind nur ON und OFF zulässig !.

Das Laufzeit-Modul darf kostenlos verbreitet werden, es benötigt folgende Dateien:

1) CFWRUN.EXE 2) GRAPHIC.DLL 3) MSVIDEO.DLL 4) AAPLAY.DLL 5) AAVGA.DLL

Des weiteren können Beispiele in Form von Projektdateien mit der Endung "CFW" enthalten sein. Wer bewußt Änderungen an den Programmteilen 1)-5) vornimmt, macht sich im Sinne der Verletzung des Urheberrechts strafbar und muß mit entsprechenden Konsequenzen rechnen.

(C'94) Steffen Herzog & Robert Mundt